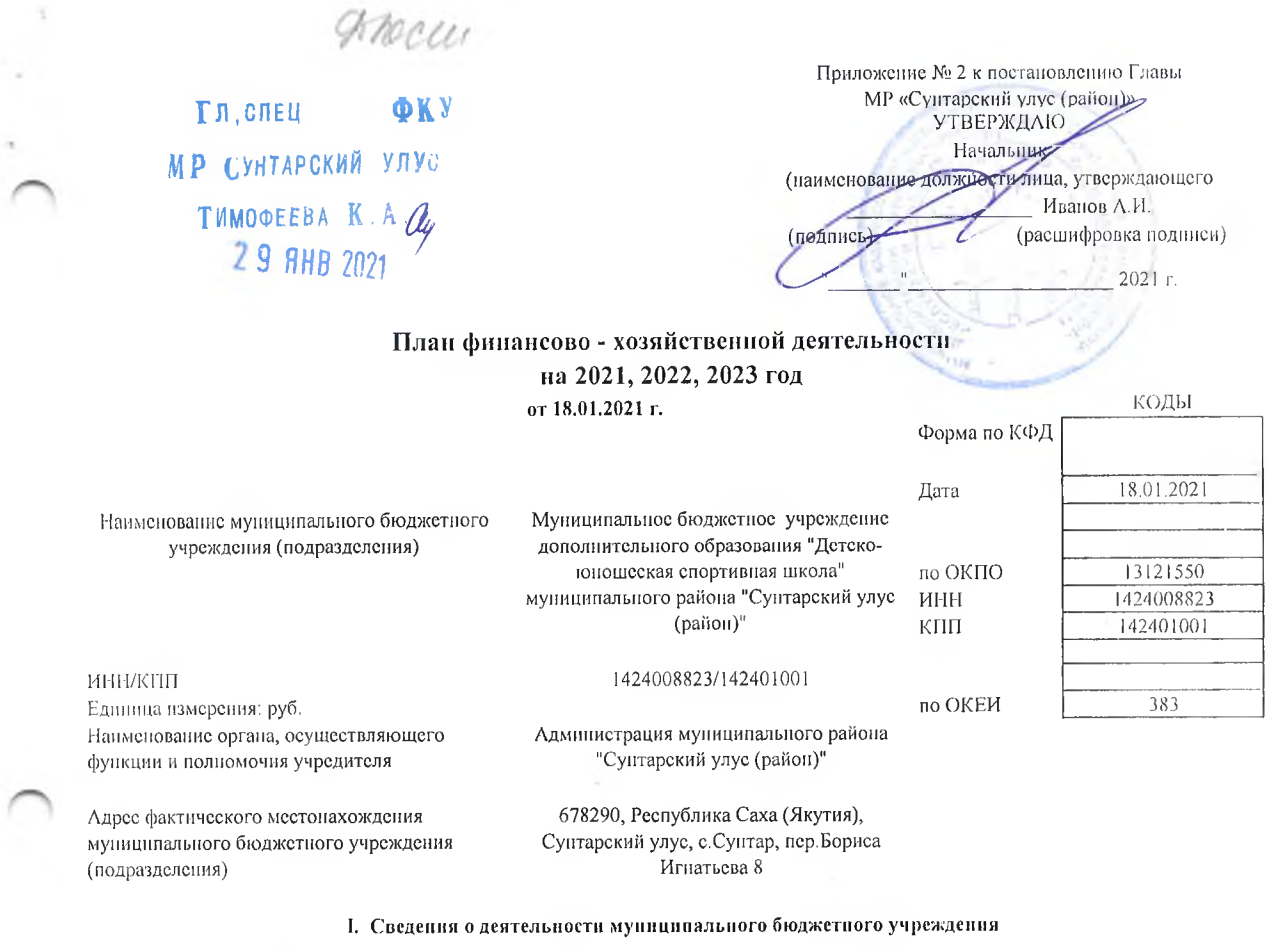

1.1. Цели деятельности муниципального бюджетного учреждения (подразделения):

Обеспечение современного качества дополнительного образования детей, развитие мотивации личности к познанню и творчеству, реализация образовательных программ дополнительного образования.

1.2. Виды деятельности муниципального бюджетного учреждения (подразделения):

Обучение детей по программам дополнительного образования в соответствии с направленностями: социально-педагогическая,

художественно-эстетическая, фольклорная, декоративно-прикладная, историко-краеведческая.

1.3. Перечень услуг (работ), осуществляемых на платной основе:

 $\sim$   $\%$ 

 $\mathbb{C}^2$ 

المستنقلين

 $\tilde{\psi}$ 

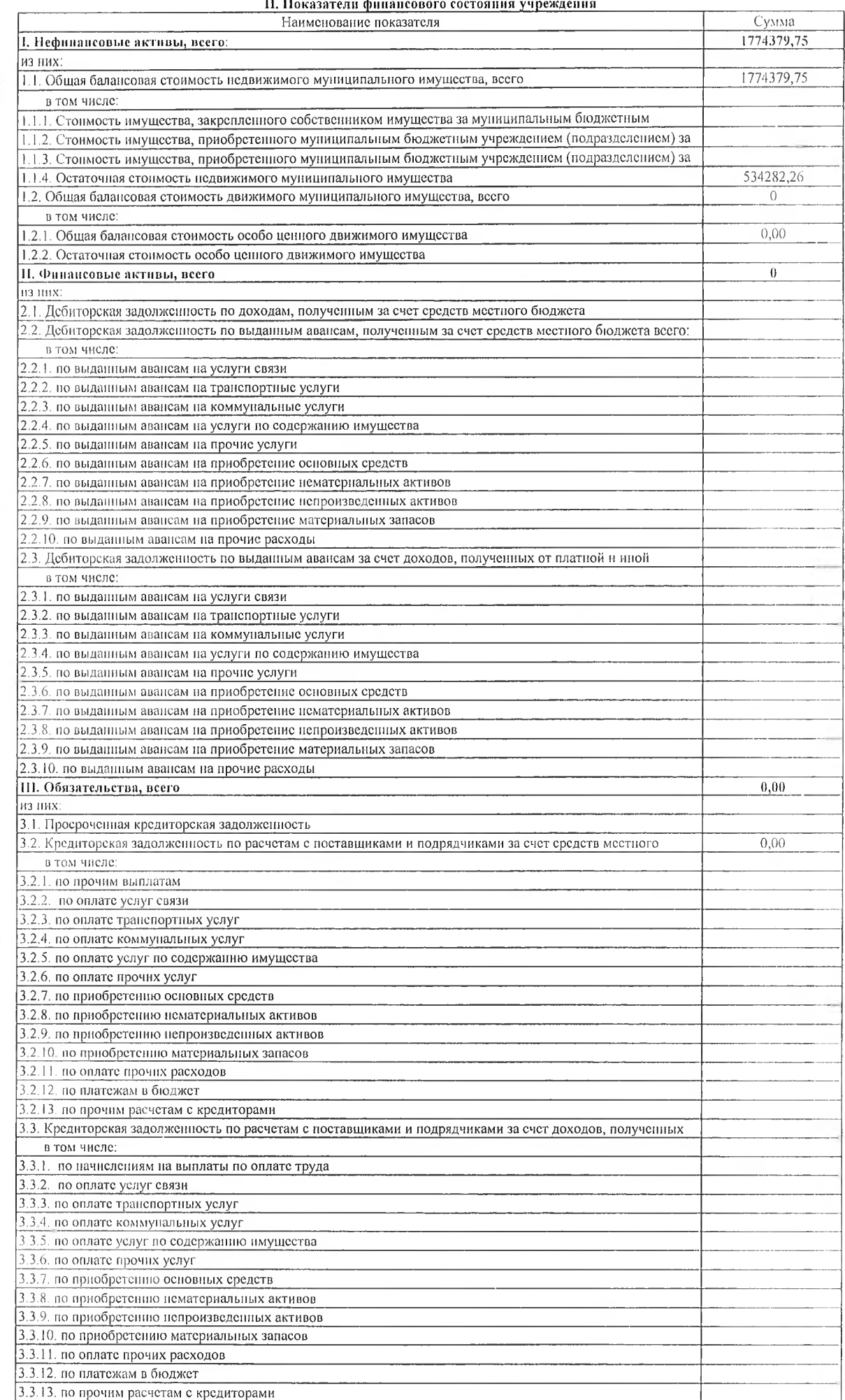

# $\bar{t}$

 $\sim$  K

### Показатели по поступлениям и выплатам учреждения (подразделения)

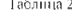

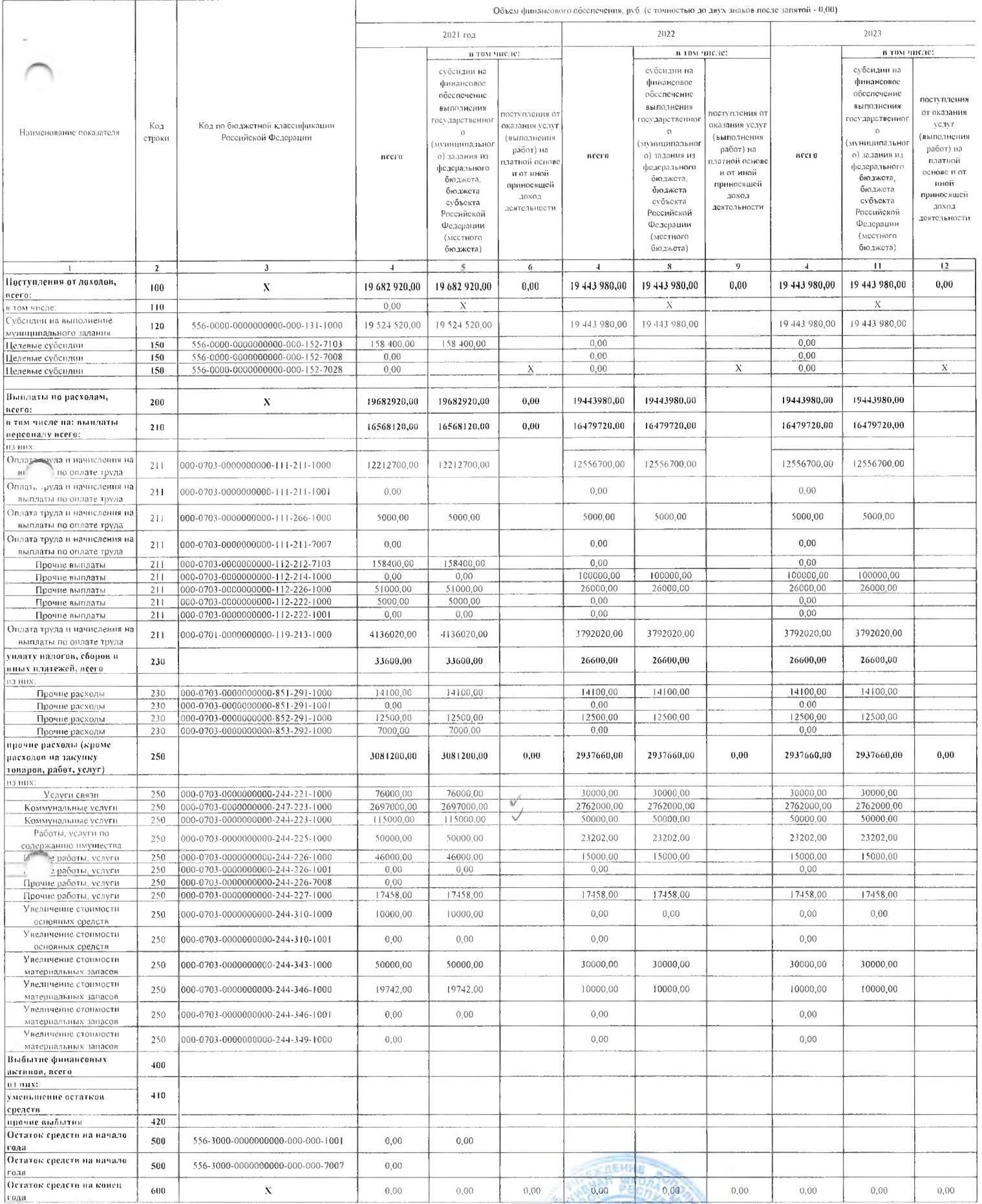

Руководитель муниципального бюджетного учреждения (подразделения) (уподномоченное лицо)

Неполнитель

**APOBEPEHO**<br>**4.1.5 MP CYHTAPKWW**<br>KORAPATBEBA A M

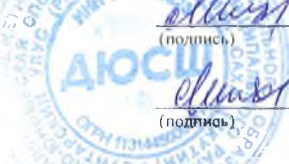

 $M$ ихайлов $\mathbf{A}.\mathbf{H}$ (расшифровка полписи)

Михайлов А.Н. (расшифровка подписи)

Начальнику ФКУ МР "Сунтарский улус (район)" EropoBy E.B. от МБУ ДО "ДЮСШ"

 $\tau$ 

 $\mathcal{F}^{\mathcal{F}}$  $\sim$ 

## Пояснительная записка.

## Настоящая записка дана для впесения изменений в НФХД

## По доходам

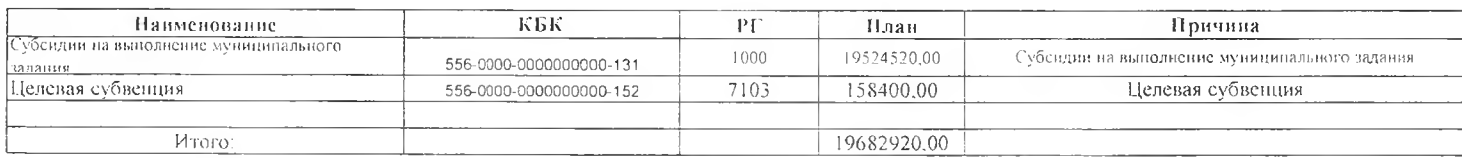

## По расходам

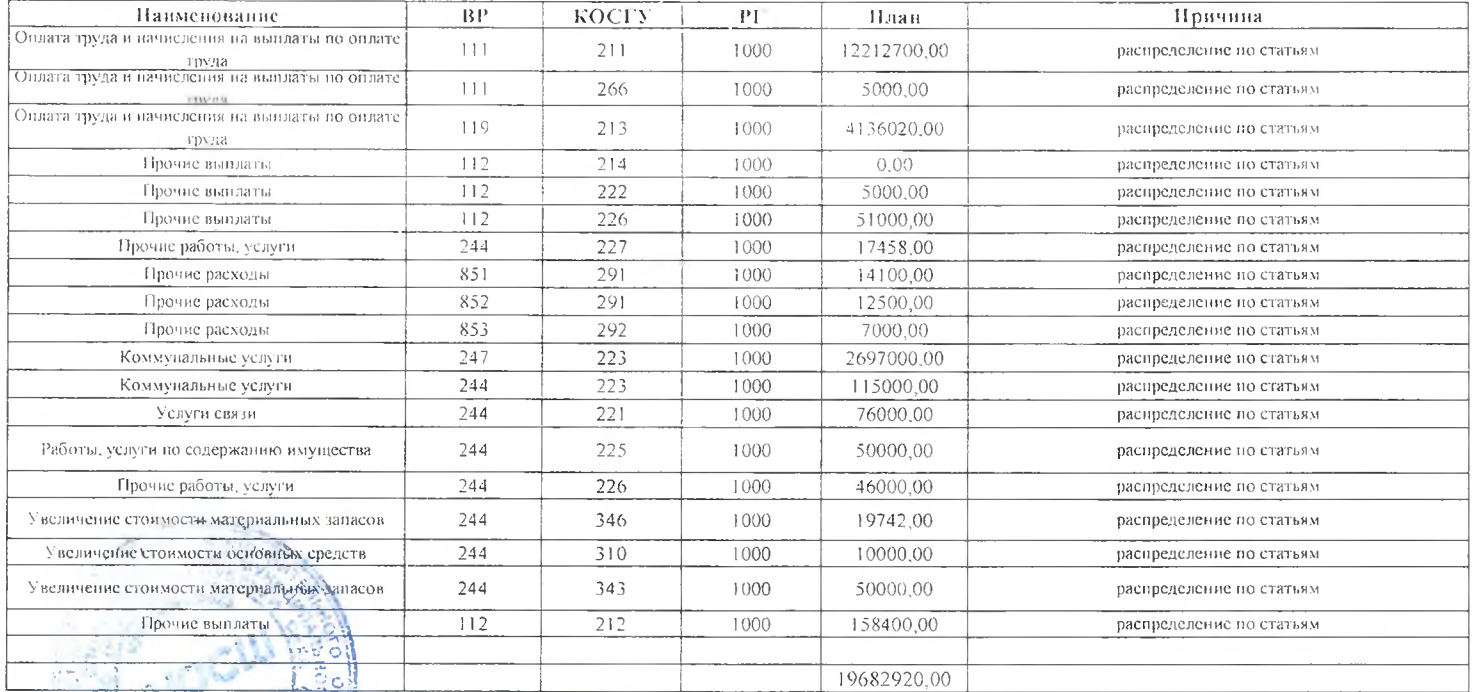

Директор МБУ ДО ДАЖ-

ellars